#### **Migration vers les logiciels libres**

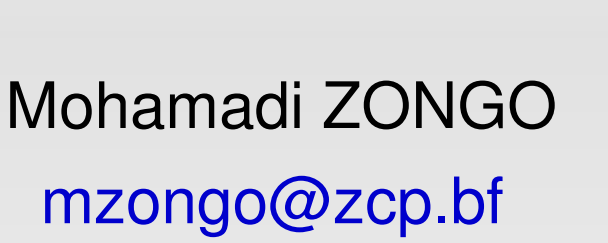

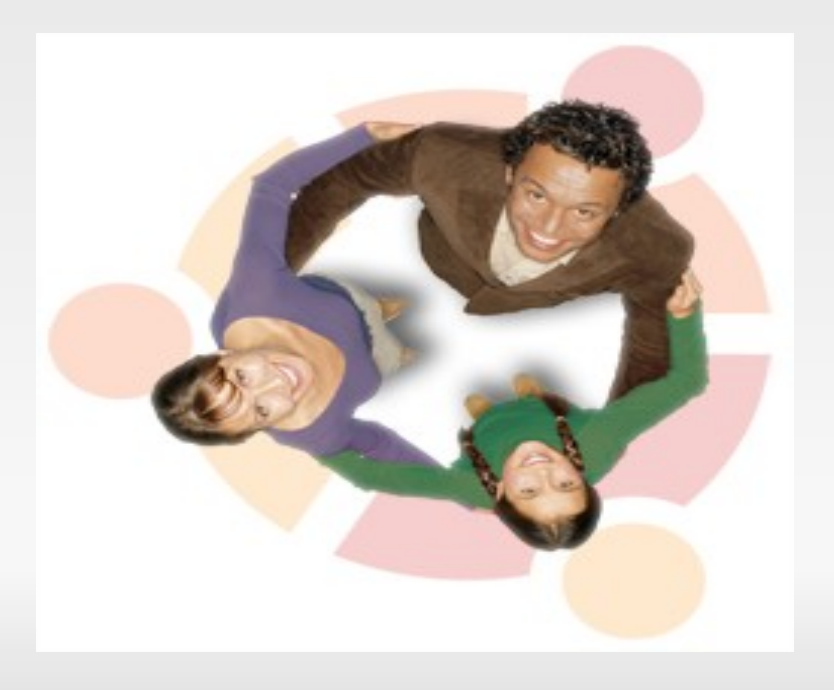

Kassim ASSIROU [assirou@gmail.com](mailto:assirou@gmail.com)

> Atelier Migration Rabat - RALL 2007

#### ubuntu

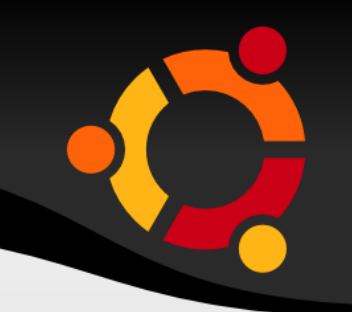

# **Enjeux et organisation de la migration**

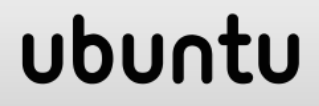

### Enjeux et organisation

Pourquoi migrer ? Préalables Au niveau serveur Au niveau poste de travail Méthodologie

#### ubur

Aujourd'hui au sein de plusieurs organisations, les ordinateurs utilisant les logiciels libres sont capables de fournir une alternative entièrement fonctionnelle et rentable aux logiciels propriétaires.

La décision de migrer ou ne pas migrer votre environnement dépend de plusieurs facteurs.

Il est important de considérer soigneusement tous les défis techniques et organisationnels avant de prendre toute décision. ubur

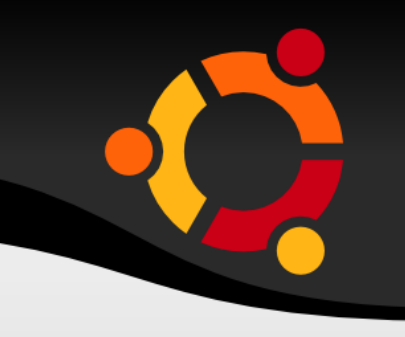

ubu

Il est parfois très difficile de bâtir une stratégie d'intégration des logiciels libres en se basant uniquement sur des performances techniques.

Mais dans une analyse plus large, une migration vers ces environnements pourrait ne pas être néanmoins justifiable en raison du coût élevé à surmonter par l'organisation déjà enfermée dans un environnement propriétaire.

Certains arguments contribuent à différencier les logiciels libres

et sont stratégiques pour justifier la migration :

- la sécurité du système
- $-$  les coûts directs et indirects
- ‒ l'administration du système
- ‒ la nécessité d'utiliser des standard ouverts
- ‒ l'adaptabilité des environnements
- $-$  les principes et la philosophie des logiciels libres
- ‒ l'élimination des évolutions imposées
- ‒ les économies d'échelle

- ‒ Avant de commencer, avoir une compréhension claire des motifs de la migration
- ‒ S'assurer qu'il existe un support actif du changement de l'équipe informatique et des utilisateurs
- ‒ S'assurer qu'il existe un décideur, volontaire en faveur de la migration, dont la position hiérarchique soit la plus élevée possible
- ‒ Bâtir une expertise et un réseau de relations avec la communauté logiciel libre
- ‒ Commencer avec des systèmes non critiques
- ‒ S'assurer que chaque étape de la migration soit gérable

#### Au niveau des Serveurs

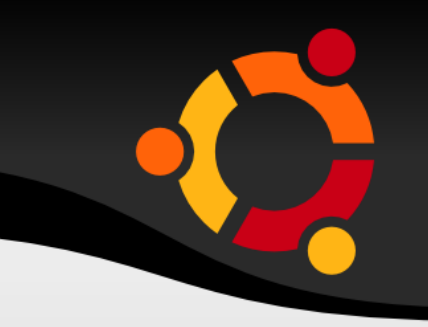

Pour les serveurs, l'opportunité du logiciel libre est déjà bien acquise et largement déployée.

La migration de serveurs peut généralement être réalisée sans effet de bord sur les utilisateurs. C'est en principe un bon point de départ.

# Au niveau des postes de travail

Le déploiement du logiciel libre à l'échelle du poste de travail présente les meilleures opportunités d'économies.

Lors de la migration de ceux-ci, les nouvelles applications libres devront interopérer avec les applications existantes.

En particulier, l'aspect interopérabilité du travail de groupe entre les systèmes libres et les systèmes propriétaires doit être étudié.

### Au niveau des postes de travail

Lors du remplacement de logiciels propriétaires de bureautique, divers prototypes devront être testés pour s'assurer qu'ils produisent des résultats corrects.

Les macros doivent être ré-écrites - de préférence sous forme de scripts. Les applications pour lesquelles aucun équivalent libre n'existe peuvent tourner sur des clients légers.

Au cours du temps, les applications de poste de travail peuvent être remplacées progressivement par leurs équivalents open source. ubuntu Tout projet de migration consiste généralement en :

- ‒ une phase de collecte d'informations et de définition de projet
- ‒ une justification de la migration incluant le calcul des coûts associés
- une ou plusieurs phases pilotes conçues pour tester le plan et la justification. Les données issues de ces pilotes peuvent ensuite être réinjectées dans le modèle de coûts
- ‒ le déroulement du plan
- ‒ le suivi et l'actualisation de l'expérience réelle acquise par rapport au plan ubur

### **M é t h o d o l o g i e** La définition du projet

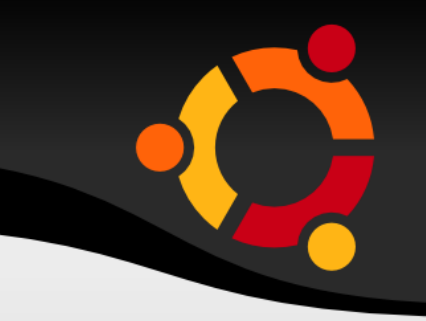

- ➢ **La Description de l'ensemble des conditions initiales** :
- architecture(s) système
- ‒ applications et leurs données associées
- ‒ protocoles et standards utilisés
- ‒ matériel et environnement physique
- pré-requis sociaux tels que les langues et ensembles de particularités des équipes

➢ **L'ensemble de conditions cibles du même niveau de détail**

➢ **Description de la démarche permettant le passage des** 

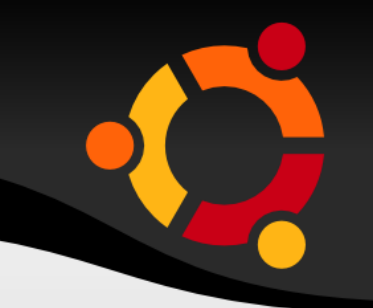

## **Processus de migration**

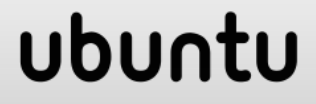

#### Processus de Migration

- 1. Mise en place d'une équipe projet
- 2. Comprendre l'environnement cible
- 3. Redéfinir l'architecture si possible
- 4. Maîtriser le concept logiciel libre
- 5. Analyse des systèmes existants
- 6. Evaluer un cas concret et détaillé de migration
- 7. Consulter les utilisateurs
- 8. Démarrer un projet pilote
- 9. Définir la vitesse de migration
- 10. Réaliser la migration de l'ensemble de l'organisation
- 11. Faire un suivi des retours utilisateurs et résoudre problèmes

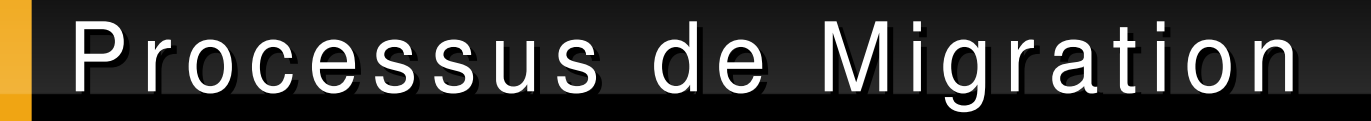

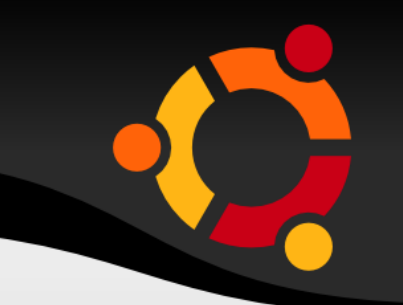

#### • 1. Mise en place d'une équipe

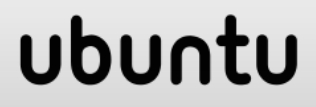

Monter une équipe avec les compétences nécessaires, un **Chef de Projet** et un appui managérial. Cet appui est important pour éviter les résistances au changement depuis la norme des systèmes propriétaires.

L'appui devra être suffisant pour permettre au moins la mise en place de pilotes représentatifs, ainsi un cas concret de base sera-t-il sans doute nécessaire.

#### Processus de Migration

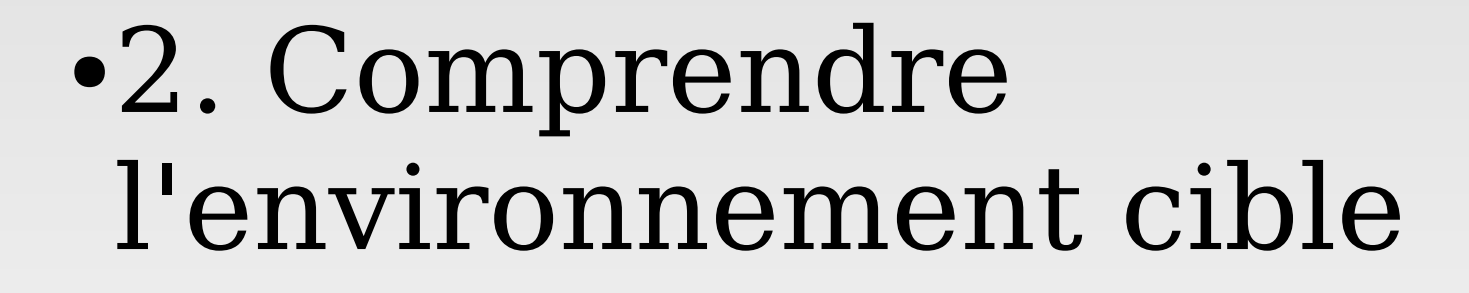

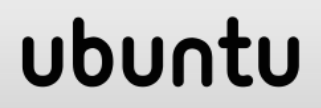

Comprendre l'environnement cible, aussi bien le logiciel libre que l'architecture de base, ainsi que les options et choix possibles.

Cela implique la formation de l'équipe existante, du recrutement ou le recours à des consultants. Cela entraîne un certain coût initial et nécessite donc l'appui managérial suffisant. Parfois l'on s'attend à ce qu'un logiciel gratuit puisse être compris et utilisé à coût zéro. Ce n'est pas le cas.

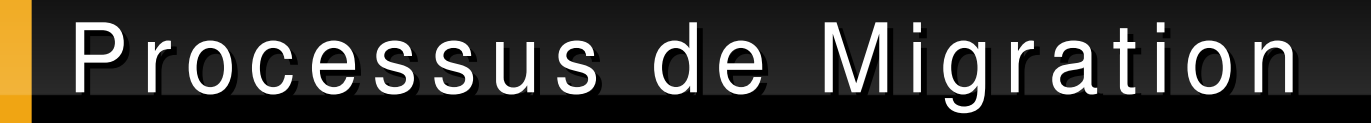

### 3. Redéfinir l'architecture si possible

#### ubuntu

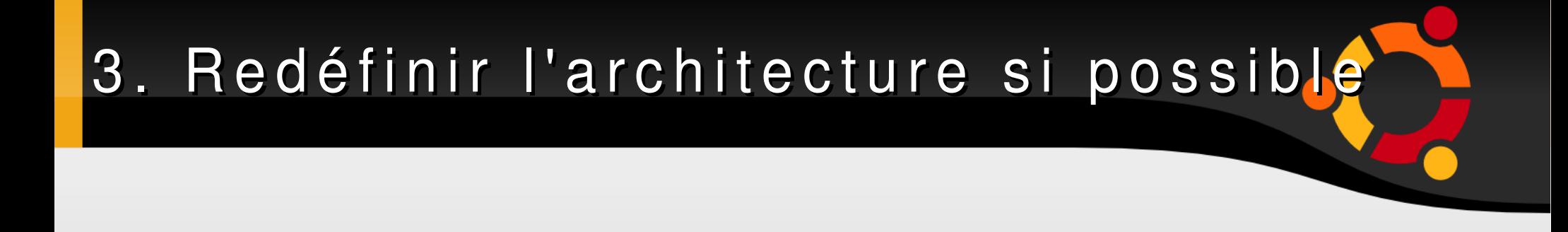

La migration est une opportunité pour re-visiter l'architecture de base aussi bien que les logiciels applicatifs.

L'architecture préconisée s'appuie sur un contrôle centralisé (authentification, autorisations, administration).

Il peut y avoir des implications financières de ces changements qui doivent être prises en compte.

#### ubuntu

- ➢ **Comprendre les licences** : les implications des licences logiciel libre doivent être clairement perçues en particulier si l'organisation peut être amenée à distribuer des modifications aux logiciels. Se reporter aux documents indiqués dans l'introduction pour les détails.
- ➢ **Étudier comparativement des logiciels équivalents** : lorsqu'il existe plusieurs choix pour une seule fonction - il existe par exemple au moins trois tableurs de qualité en logiciel libre - les administrateurs doivent peser le pour et le contre de chaque produit.

➢ **Étudier les différences entre les distributions** : certaines sont appuyées par des entreprises commerciales qui fournissent un support et des mises à jour. D'autres ont des caractéristiques spécifiques à leur avantage. Toutes ces différences doivent être étudiées avant qu'un choix soit effectué.

- ➢ **Déterminer le niveau de support nécessaire** : un support payant peut être obtenu dans certains cas auprès des développeurs de l'application ou de la distribution. Dans le cas contraire, des entreprises tierces peuvent fournir un support en raison de la disponibilité du code source et de nombreuses entreprises proposent un tel support.
	- Il y a une différence marquante par rapport au marché du logiciel propriétaire où un support détaillé ne peut être fourni que par les entreprises qui ont le privilège d'avoir accès aux sources. Cela devient dangereux si l'éditeut propriétaire cesse son activité sans fournir le code source.
- 

➢ **Déterminer le niveau de support nécessaire** : si tout le reste échoue, de nombreuses applications disposent de listes de diffusion actives sur lesquelles les questions et demandes d'assistances reçoivent des réponses de personnes qui s'intéressent à celles-ci. La présence d'une liste de diffusion active et d'une communauté d'utilisateurs est souvent l'un des critères initiaux de sélection de composants logiciels.

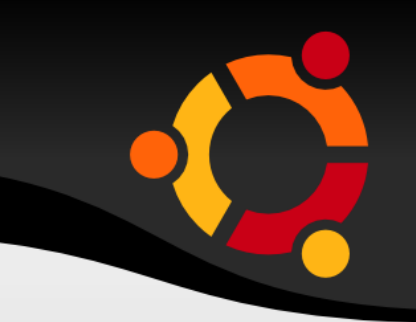

#### 5. Analyse des systèmes existants

Cette étape ne sera pas utile seulement pour réaliser la migration proprement dite mais elle sera aussi nécessaire pour bâtir un modèle de coût total de possession (TCO - Total cost of ownership) pour un cas concret détaillé.

#### **1 Détail de chaque application utilisée**

- nom de l'application, numéro de version et point de contact
- nombre d'utilisateurs
- système d'exploitation, liste des systèmes d'exploitations possibles y compris les environnements de type Citrix
- interdépendance avec d'autres applications aussi bien sur le client que sur le serveur
- matériel nécessaire, en particulier matériels non standard ou spécifiques
- protocoles de communications utilisés
- formats de fichiers nécessaires
- internationalisation et localisation nécessaires (nécessues)

#### **2 Les contraintes sur les données**

Il s'agit des données textes et tableaux, données sonores/vocales et visuelles ainsi que les bases de données :

 contraintes d'interfaçage avec des systèmes ou utilisateurs hors du contrôle de l'organisation

 contraintes d'exploitabilité future des données, existence d'un répertoire des données de référence à accepter, nécessité d'applications spécifiques pour l'exploitation de celui-ci...

Les données peuvent être divisées comme suit :

**• les données jetables** – il faut les jeter

#### **• les données à conserver existant dans un format ouvert** tel que PDF ou PostScript ou pouvant aisément être transcrites dans l'un de ces formats.

Le coût de transcription doit être évalué.

#### 5. Analyse des systèmes existants

 $\bullet$ **les données à conserver existant dans un format propriétaire difficile à transcrire en format ouvert**.

Ces données peuvent nécessiter le maintien d'applications propriétaires spécifiques ; le coût de celles-ci doit être évalué, ainsi que le nombre de copies nécessaires sur la base de la fréquence d'utilisation (par exemple, si l'information est rarement utilisée, une seule copie sur une machine centralisée peut suffire).

Il peut également être nécessaire de maintenir un matériel ubuntu spécifique pour utiliser ces applications.

#### **3 Contraintes de sécurité**

• Quel est le système actuel d'assignation des noms d'utilisateurs et mots de passe ? Existe-t-il une structuration des noms d'utilisateurs ? Laquelle ? Quelle est la politique d'expiration des mots de passe ?

Certains systèmes nécessitent-ils une authentification supérieure à un couple utilisateur/mot de passe ?

#### 5. Analyse des systèmes existants

#### **3 Contraintes de sécurité**

- Quelles sont les règles administratives et gouvernementales d'utilisation des ordinateurs (par exemple, existe-t-il des restrictions quant à l'utilisation d'Internet et du courriel) ?
- Y a-t-il des dispositions sécuritaires qui nécessitent l'utilisation de matériel ou de logiciel spécifique ?

#### Processus de Migration

### 6. Évaluer un cas concret et détaillé de migration

Ce cas de migration détaillée sera fondé sur les données rassemblées dans les étapes précédentes et comportera des points financiers importants.

### 6. Évaluer un cas concret et détaillé de <u>migration</u>

- ➢ Le TCO de l'environnement existant pour une période de temps raisonnable (3 à 5 ans par exemple).
- ➢ Le TCO d'environnements différents et le coût de migration vers chacun pour la même période.
- ➢ Les forces et faiblesses de l'environnement existant et de chaque alternative.

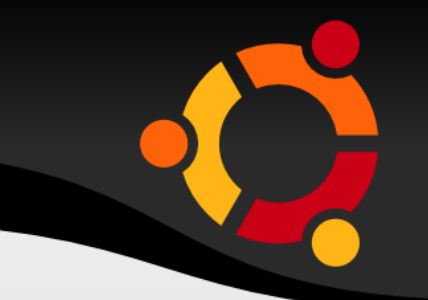

#### Processus de Migration

#### 7. Consulter les utilisateurs

#### Assurer la communication, la sensibilisation et la documentation

#### ubur

### 7. Consulter les utilisateurs

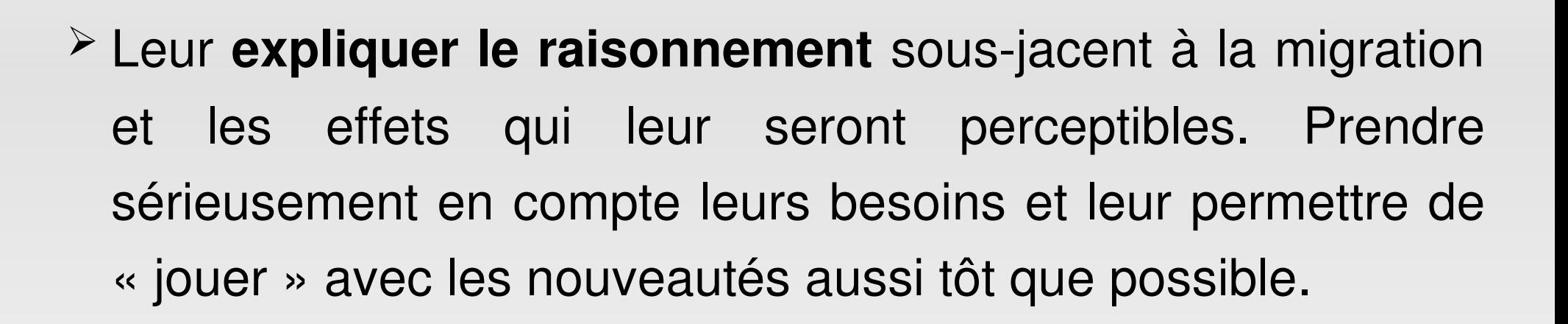

➢ Plus tôt les utilisateurs sont impliqués, mieux la migration est acceptée. Il peut y avoir des nécessités légales dans certains pays mais cela doit être fait dans tous les cas pour faciliter l'introduction de ce qui peut constituer une modification significative dans le travail quotidien.
# 7. Consulter les utilisateurs

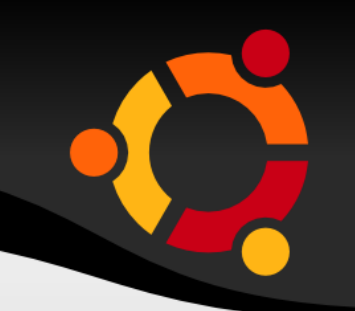

- ➢ Créer **un pôle d'assistance** qui puisse répondre aux besoins des utilisateurs. Plus tard, lorsque la migration est en cours, celui-ci pourra résoudre les problèmes et devenir un centre d'excellence et de bonnes pratiques.
- ➢ Créer **un site intranet** avec une section « astuces et guides » qui puisse être mise à jour par les utilisateurs eux-mêmes. Il est important que les utilisateurs se sentent impliqués et le site donnera aussi au pôle d'assistance une idée du genre de problèmes auxquels sont confrontés les utilisateurs.

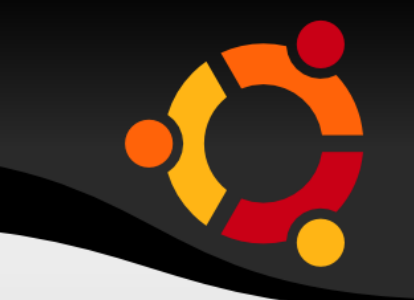

# Processus de Migration

# 8. Démarrer un projet pilote

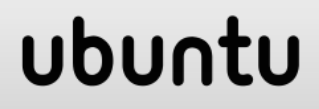

# 8. Démarrer un projet pilote

En supposant réalisé le cas concret, commencer avec des projets pilotes à petite échelle, de préférence dans un environnement isolé avec un petit nombre d'utilisateurs. Ceuxci fourniront notamment :

- ➢ Des données pour affiner les modèles de TCO
- ➢ Des réactions d'utilisateurs qui permettront de faciliter l'introduction d'autres systèmes
- ➢ La validation ou la modification de l'architecture cible et du cas concret précédemment réalisé

# Processus de Migration

# 9. Définir la vitesse de migration

Il est important d'avoir une stratégie de transition permettant aux systèmes qui doivent cohabiter de fonctionner simultanément afin que les activités de production puissent continuer correctement durant la période de migration.

# 9. Définir la vitesse de migration

#### **Le passage en force : Pour les petites organisations**

Tous les utilisateurs passent au nouveau système le même jour. Dans la pratique, il est vraisemblable que la migration soit planifiée sur une fin de semaine ou durant les vacances.

L'avantage réside dans l'absence de structures de double accès et de double maintenance par les équipes techniques.

Les inconvénients résident dans un niveau de risque très élevé et dans la très forte mobilisation de ressources durant la migration. Ce schéma semble ne pouvoir être appliqué bantu

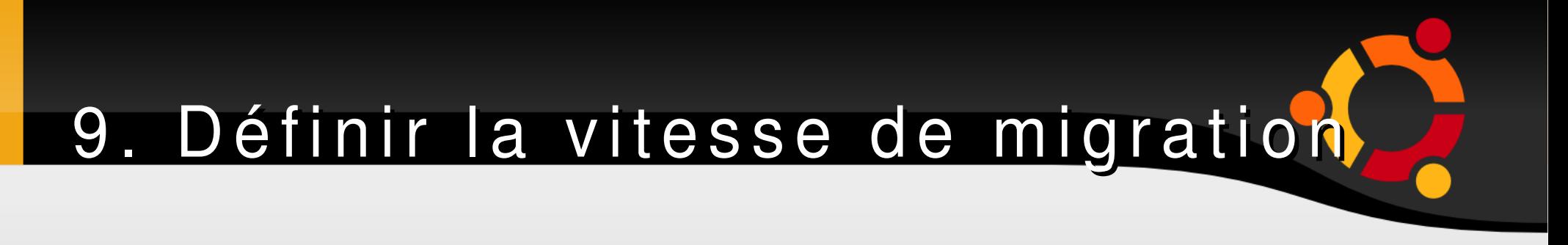

**Le passage en force : Pour les petites organisations**

Dans la mesure du possible, ÉVITEZ LA MIGRATION EN FORCE.

Ce type de migrations nécessite le contrôle de tant de variables qu'elles échouent en général. Si c'est le cas, ce n'est pas, en général, du fait d'une défaillance du logiciel libre mais de celle du management.

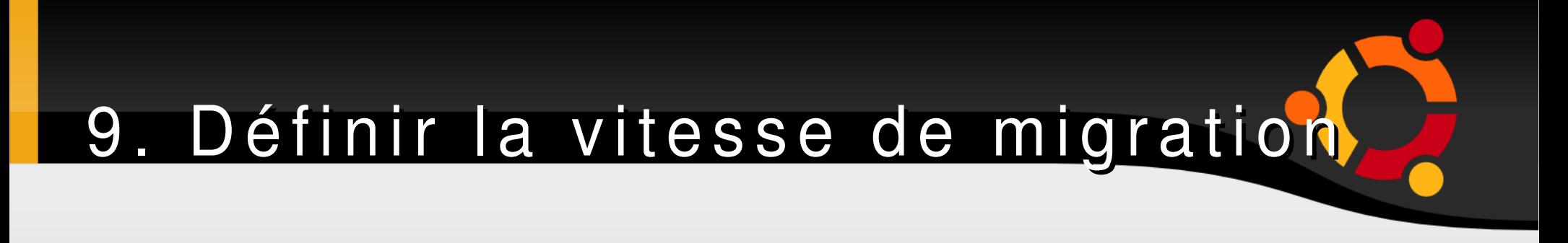

#### **La transition progressive par groupes**

Les utilisateurs migrent par groupes. On fait migrer en général des groupes fonctionnels complets afin de minimiser les partages de données et les difficultés de travail de groupe.

Les risques peuvent être limités et les ressources gérées par l'adéquation de la taille des groupes.

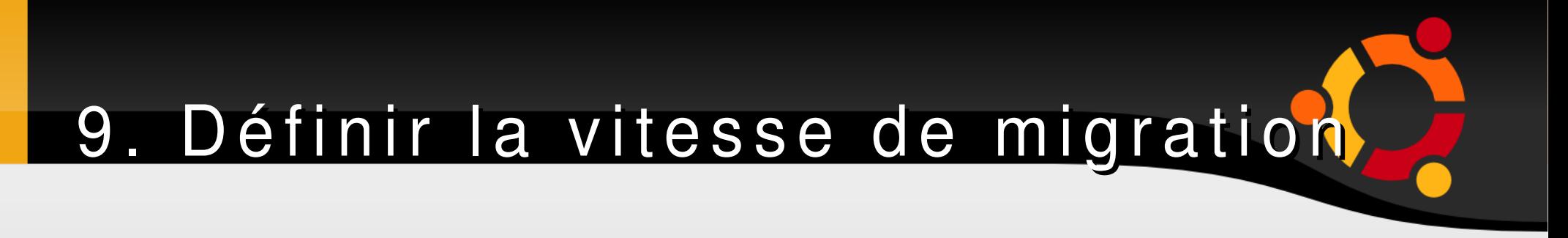

#### **La Transition individuelle : Projets pilote**

Similaire à la transition progressive par groupes mais avec une taille de groupe d'une personne.

Cette méthode au goutte-à-goutte mobilise peu de ressources mais elle est peu efficace et sans doute peu adaptée aux grandes organisations. Elle peut cependant être appropriée aux projet pilotes.

# Processus de Migration

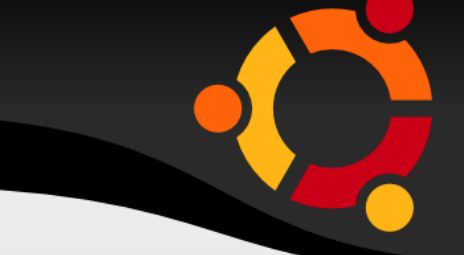

# 10. Réaliser la migration de l'ensemble de l'organisation

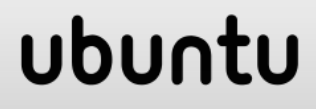

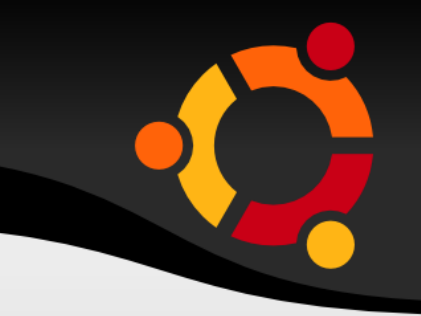

Déploiement total du projet conformément au choix retenus.

Cette phase implique une formation ultérieure de tous les utilisateurs et de l'équipe technique.

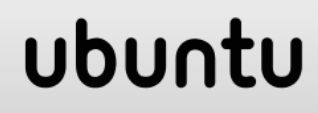

# Processus de Migration

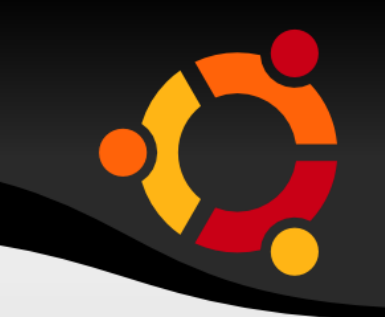

# 11. Faire un suivi des retours u tilis a teurs et résoudre les p r o b l è m e s

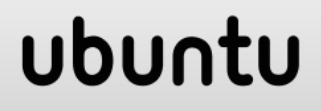

# 11. Faire un suivi des retours utilis ateurs et résoudre les problèmes

Certains besoins utilisateurs peuvent être suffisamment obscurs pour n'avoir pas été prévus à l'avance ni découvert durant les phases pilotes.

S'assurer que des ressources suffisantes restent disponibles pour répondre à ce type de besoins après la transition (support, hotline).

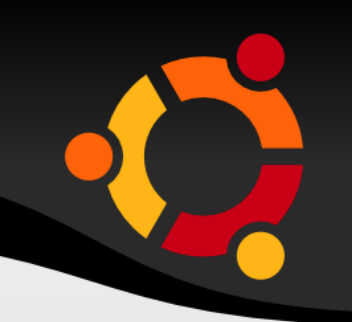

# **Gestion de la migration**

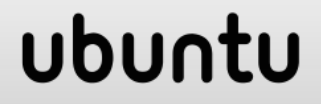

# Gestion de la migration

# Les critères humains Réussir l'intégration

### npnu.

# Les Critères Humains

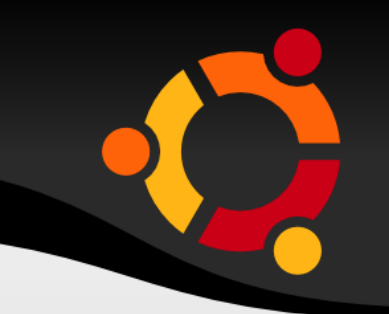

# 1. La peur de l'inconnu 2. L'effet de dilution du CV 3. La perte du pouvoir

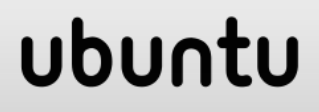

# Les Critères Humains

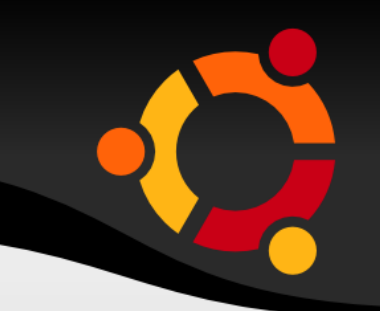

# 1. La peur de l'inconnu

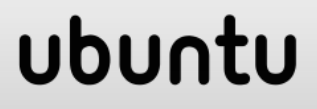

#### 1. La peur de l'inconnu **L e c o m p o r t e m e n t p a r d é f a u t**

L'utilisation du logiciel libre sera une nouveauté absolue pour de nombreux utilisateurs et administrateurs système. La peur de l'inconnu, naturelle, les fera résister à l'introduction de du logiciel libre en raison de sa nouveauté.

#### Les utilisateurs curieux

Certains utilisateurs, naturellement plus curieux, pourront être très volontaires pour tester les nouveautés et ce sont ceux à qui présenter le logiciel libre en premier. ubur

# 1. La peur de l'inconnu

#### Les utilisateurs sortis de la réserve

L'expérience montre qu'une fois sortis de leur réserve, les gens trouvent qu'il n'est pas significativement différent d'utiliser le logiciel libre que le logiciel propriétaire.

Il est ainsi vraisemblable que le groupe initial d'utilisateurs passera au logiciel libre avec enthousiasme. Ce sont eux aussi qui fourniront sans doute les retours les plus utiles.

1. La peur de l'inconnu Les utilisateurs sortis de la réserve Ce premier groupe peut être utilisé dans les essais pilotes et, une fois expérimenté, peut contribuer à accompagner et éduquer les autres utilisateurs.

#### **L e s u t i l i s a t e u r s r é s e r v é s**

Dans la seconde phase, les utilisateurs qui resteront plus réservés nécessiteront un support plus avancé sous la forme de pôles d'assistance, intranets et utilisateurs locaux e x p é r i m e n t é s .ubur

# La peur de l'inconnu

Le même processus peut être utilisé pour les ad ministrateurs système mais le niveau de formation sera significatif si l'environnement propriétaire existant n'est pas de type UNIX. L'équipe système en particulier doit voir ses peurs évacuées à une étape précoce.

Ils deviendront un point focal pour tous les problèmes qui surviendront et s'ils ne croient pas en le projet, ne seront pas en mesure d'encourager les utilisateurs de  $m \cdot n$  i à r  $n \cdot n$  e itivo

# Les Critères Humains

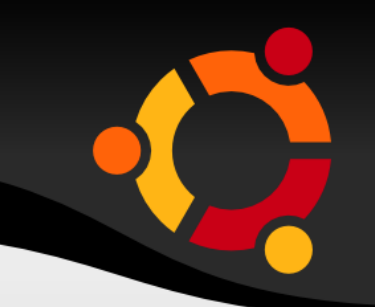

# 2. L'effet de dilution du CV

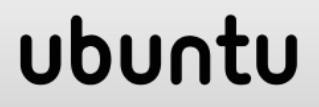

# 2. L'effet de dilution du CV U tilisateurs ordinaires et administrate

Aussi bien l'équipe système que les utilisateurs peuvent penser que la nonutilisation de logiciels « standard » risque d'altérer leur capacité de développement de carrière.

Ce problème complexe nécessite une gestion prudente. Sans se sur-outiller dans cette approche, ce problème peut survenir assez souvent jusqu'à une adoption massive du logiciel libre. ubun

# Les Critères Humains

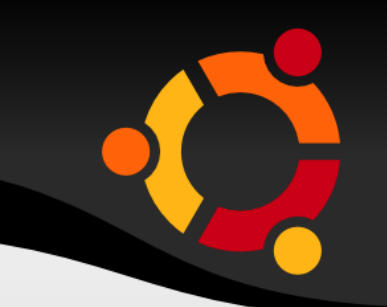

# 3. La perte du pouvoir Connaissance = Pouvoir

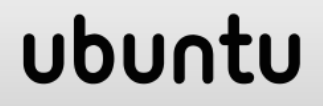

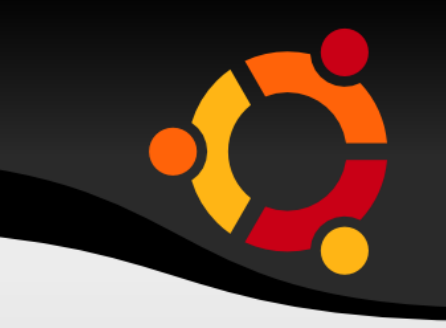

Les personnes qui connaissent les systèmes existants et leur paramétrage disposent d'un certain pouvoir et peuvent être très réfractaires à leur abandon si l'environnement logiciel libre est très différent de l'existant.

Cela aussi nécessite une gestion prudente car ceux-ci jouent un rôle critique dans l'exploitation des systèmes existants. Il peut être nécessaire de les intégrer aux premières formations afin de leur permettre de maintenir leur position dans l'organisation.

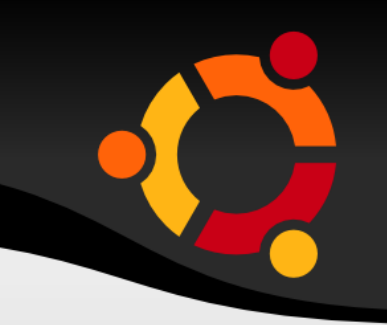

ubur

- 1. Introduire les nouvelles applications dans un environnement familier
- 2. Commencer par le plus simple
- 3. Anticiper les complexités futures

# 1. Introduire les nouvelles applications dans un environnement familier

De nombreuses applications logiciel libre fonctionnent sur des systèmes d'exploitation propriétaires et cela offre une opportunité d'introduction de celles-ci sans modification intégrale de l'environnement (OpenOffice.org/Ms-Office, Mozilla/MS-Internet Explorer et Apache/MS-IIS en environnement MS Windows).

# 1. Introduire les nouvelles applications dans un environnement familier

En plus d'être moins intrusive, cette approche permet de jauger les réactions des utilisateurs à une échelle réduite et la planification de la formation peut être fondée sur l'expérience réelle.

De plus, des problèmes tels que la conversion de formats de fichiers, macros et modèles peuvent être simplifiés si l'ancienne application reste provisoirement disponible.

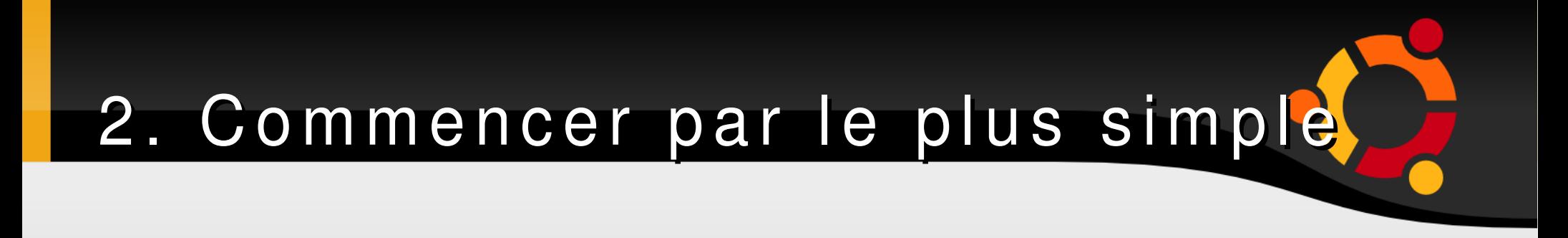

**Les serveurs**

Les premières modifications à effectuer sont celles qui ne perturbent pas la population utilisatrice, c'est-à-dire d'abord sur les serveurs.

Ceux-ci fourniront ainsi une plate-forme pour la modification ultérieure des clients. De nombreuses modifications serveurs seront compatibles avec l'environnement existant, ainsi l'effet perturbant sera minimisé.

# 2. Commencer par le plus simple

**Les serveurs**

Par exemple, les serveurs de noms DNS, les serveurs DHCP et les serveurs de bases de données à moteurs propriétaires tels qu'Oracle sont tous candidats à leur remplacement par leur équivalent logiciel libre et interopèrent avec le reste du système existant comme auparavant.

Certaines applications comme Samba ne seront pas utilisées dans un environnement purement logiciel libre mais permettent la coexistence de l'ancien environnement propriétaire et du logiciel libre. L'utilisation précoce de debentu

# 3. Anticiper les complexités futures

**Navigateurs & sites web**

Imposer que le contenu produit par développement web maison ou par des prestataires soit visualisable sur tous les navigateurs actuels, en particulier les navigateurs libres.

Il s'agit dans tous les cas d'une bonne pratique aucun logiciel spécifique ne doit être nécessaire pour accéder au contenu en ligne d'une organisation. Des outils tels que **weblint** facilitent le contrôle de compatibilité des pages web.

# 3. Anticiper les complexités futures

**Macros et scripts divers**

Décourager la prolifération incontrôlée des macros et scripts dans les documents et feuilles de calculs ; chercher d'autres moyens de réaliser la fonctionnalité.

Cela est aussi une bonne pratique car l'utilisation de ceux-ci est un biais classique d'infection par les virus. De même, les macros peuvent facilement être utilisées pour dérober des informations et détourner des documents *(par exemple, elles permettent que le document affiche des éléments différents à l'écran et à l'impression).*

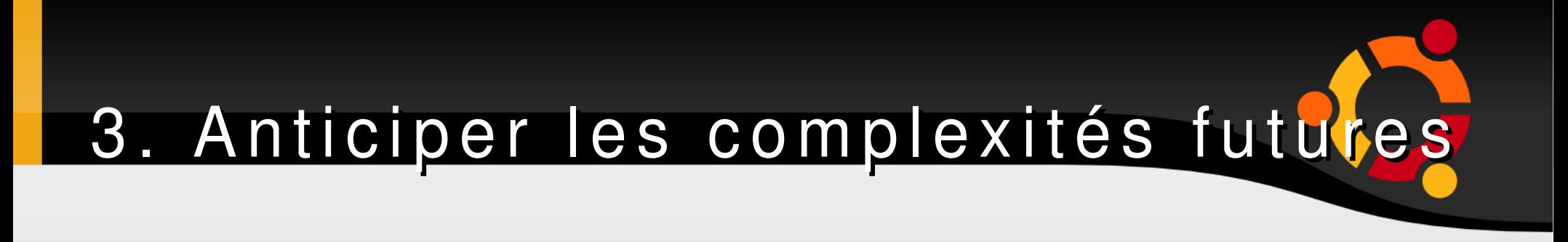

**Formats de fichiers ouverts standard**

Imposer l'utilisation des formats de fichiers ouverts standard (ex. PostScript et PDF).

Il faut éviter d'utiliser des formats propriétaires pour les fichiers prévus pour la lecture et non la modification par le destinataire.

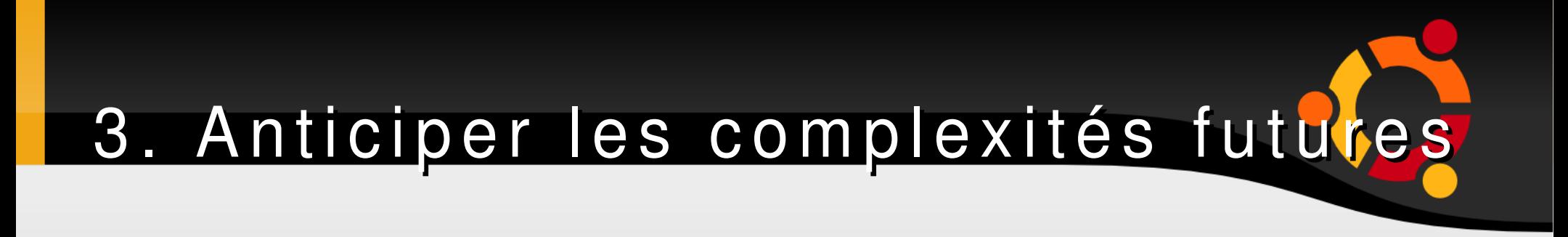

#### **Formats de fichiers propriétaires**

Lors de la rédaction de documents à plusieurs, utiliser un format à la plus petite version.

Par exemple, préférer le format MS-Word 2000 au format MS-Word 2007.

Cela augmente la probabilité de participation avec des applications libres.

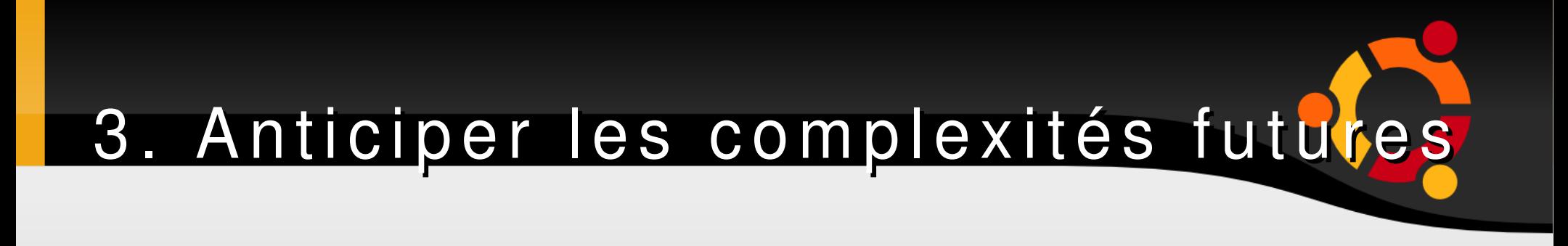

#### **Modèle de développement 3-tiers**

Développer des systèmes fondés au minimum sur un modèle 3-tiers dans lequel le code applicatif est indépendant de l'interface homme-machine et des méthodes d'accès aux données.

Imposer par exemple, si possible, que l'interface fonctionne avec un navigateur libre.

Le développement d'applications selon ce principe modulaire en facilite la migration élément par élément.upnu.

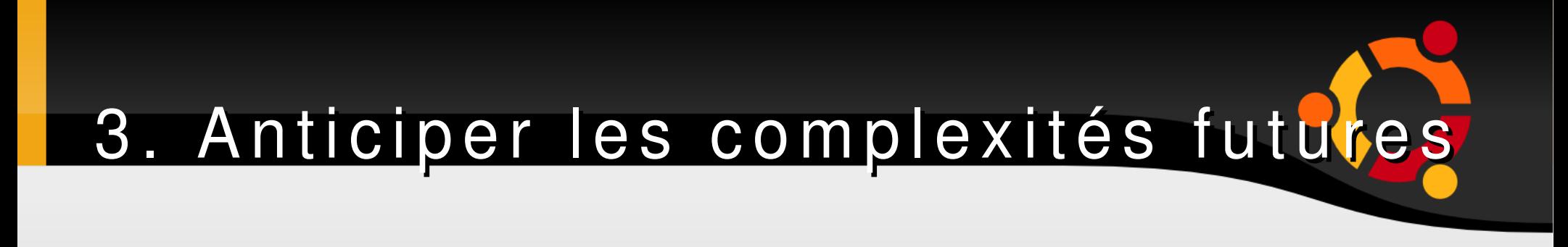

#### **Portabilité des programmes**

Imposer que tout nouveau développement soit portable. Cela implique l'utilisation de langages portables standardisés tels que le C ANSI, Java, Python, Perl...

Éviter les langages et API spécifiques. Éviter de développer des applications nécessitant la présence d'autres applications propriétaires.

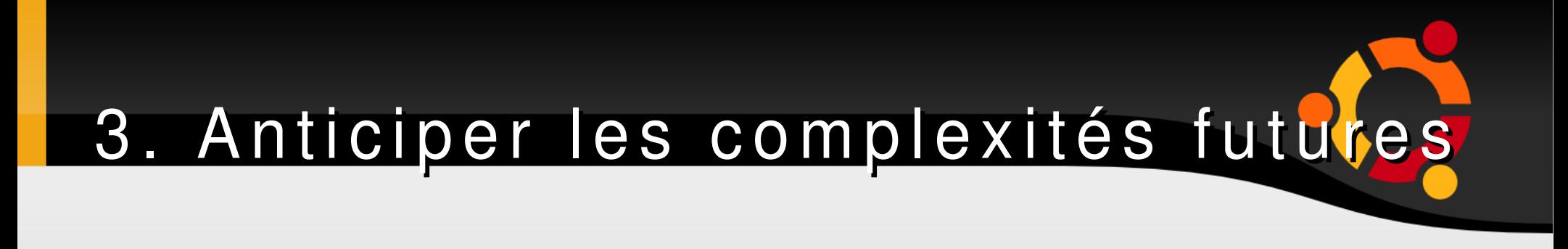

#### **Portabilité des programmes**

Eloigner les utilisateurs des outils de courriel qui utilisent des formats de stockage et communiquent avec les serveurs à l'aide de protocoles propriétaires.

De nombreuses applications stockent le courriel à l'aide d'IMAP. Si possible, trouver un moyen de stocker les carnets d'adresses et les informations de calendrier dans un format ouvert.
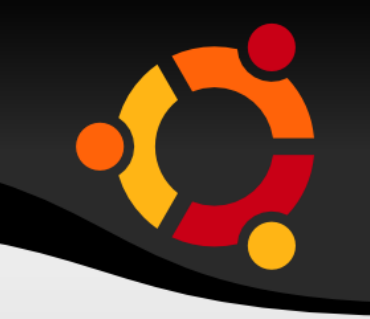

# **Quelques éléments techniques pour la migration**

ubuntu

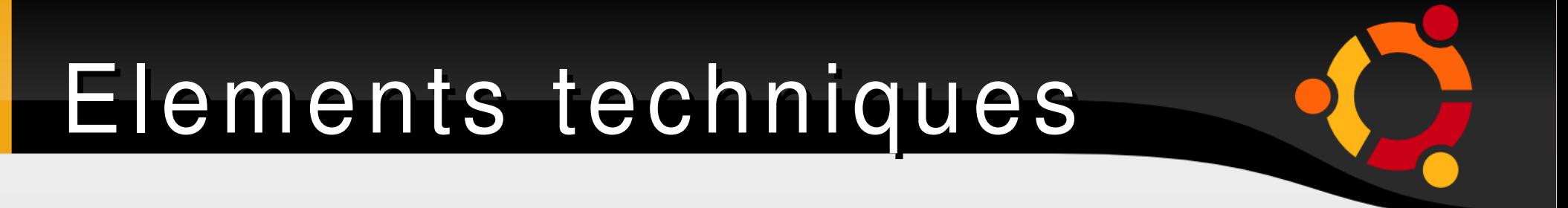

### 2. Les serveurs

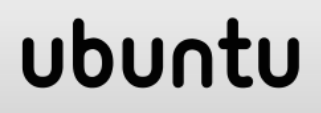

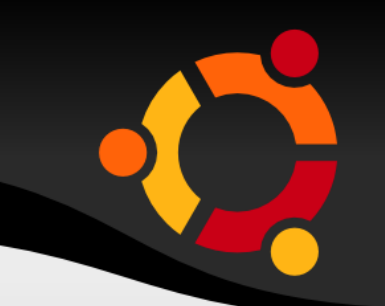

**Le système de base** 

- Choix d'une distribution GNU/Linux (ex. Ubuntu)
- Environnement de bureau Gnome ou KDE
- Utilisateurs sans pouvoir
- Adressage réseau dynamique ou statique
- Possibilité d'authentification dans une base LDAP centrale

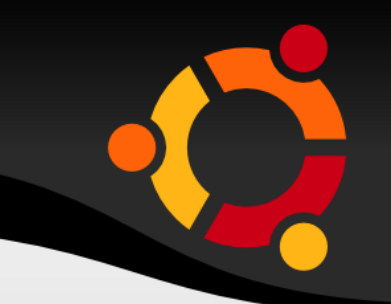

#### **Bureautique**

- OpenOffice.org est privilégié
- Existe pour des OS propriétaires et permet un usage préalable avant la découverte de Linux
- Une des meilleures interprétation des formats MS-Office

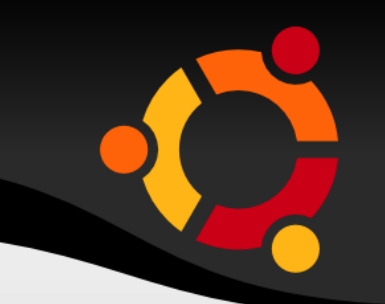

ubu

#### **Le couriel**

- Agents utilisateur (MUA) possèdent une interface proche de MS-Outlook et sont faciles d'apprentissage (ex. Evolution, Thunderbird)
- Autres logiciels (Kmail,...)
- Possibilité d'utiliser une solution web de travail collaboratif pour un moment.

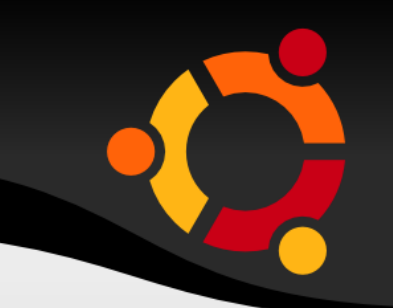

**Accès web**

- Navigateur Mozilla Firefox
- Autres navigateurs selon les fonctionnalités voulues

#### ubun

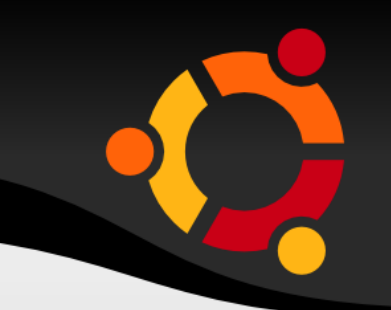

ubu

#### **Autres applications**

- Agenda personnel et gestion de contacts (Evolution, Kmail)
- Groupwares, travail collaboratif (phpGroupWare, Open-Xchange, Zimbra)
- Sécurité : clients VPN, antivirus, pare-feux,

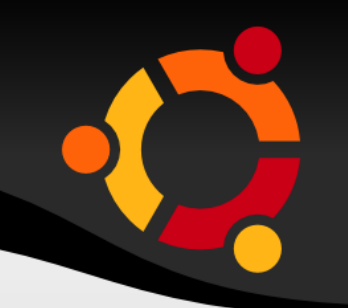

ubu

**Le système de base** 

- Choix d'une distribution GNU/Linux (ex. Debian)
- Choix de version stable
- Possibilité d'insérer d'autres seveurs (ex. OpenBSD comme pare-feux)

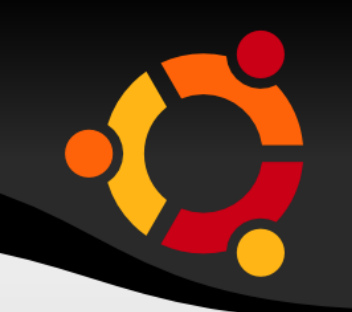

ubu

#### **Courriel**

- Agents de transport de courrier MTA (Exim, Postfix...)
- Agents de stockage (Courier-IMAP, Cyrus...)
- Intégration Antispams (Spamassassin)
- Intégration Antivirus (ClamAV)

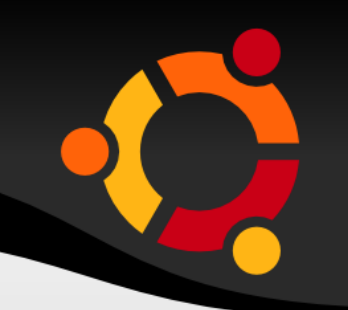

#### **Services web**

- Choix de Apache qui est le plus performant des serveurs web actuels
- Possibilité d'association avec d'autres services pour des tâches spécifiques
- Jakarta est un sous projet utilisation java côté serveur
- Zope conçu pour fournir un support de contenu web dynamique, est fondé sur un modèle orienté objet

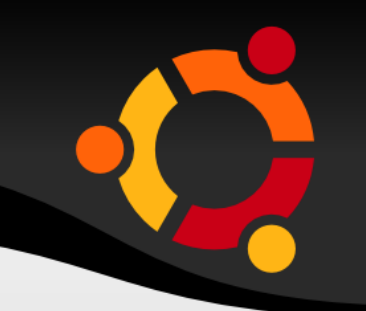

#### **Bases de données et annuaire**

- Pour les bases de données à accès principal en lecture seule, MySQL
- Pour des grandes de bases de données, PostgreSQL
- Annuaire LDAP (OpenLDAP)

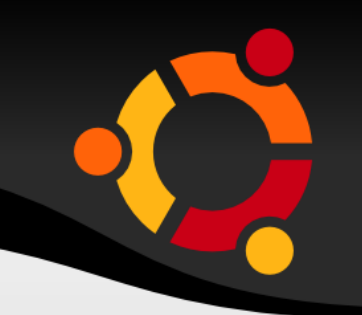

#### **Autres applications**

- Serveurs d'infrastrucrures réseau : Routage, DNS, DHCP
- Serveurs de fichiers : NFS, Samba
- Sécurité : Firewall, Proxy, Serveur VPN
- Surveillance réseau : SNMP, (Nagios, MRTG)
- Impression: CUPS, LPRng
- Sauvegarde et restauration : Dump, Restore, (Amanda, BackupPC)